## Slide 1 - Slide 1

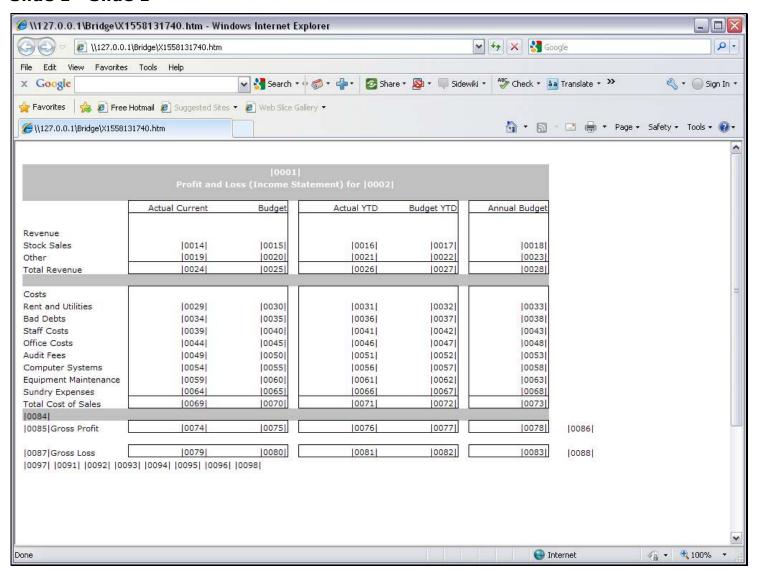

#### Slide notes

In a Report layout, we often have Tags that are totals derived from other Tags.

#### Slide 2 - Slide 2

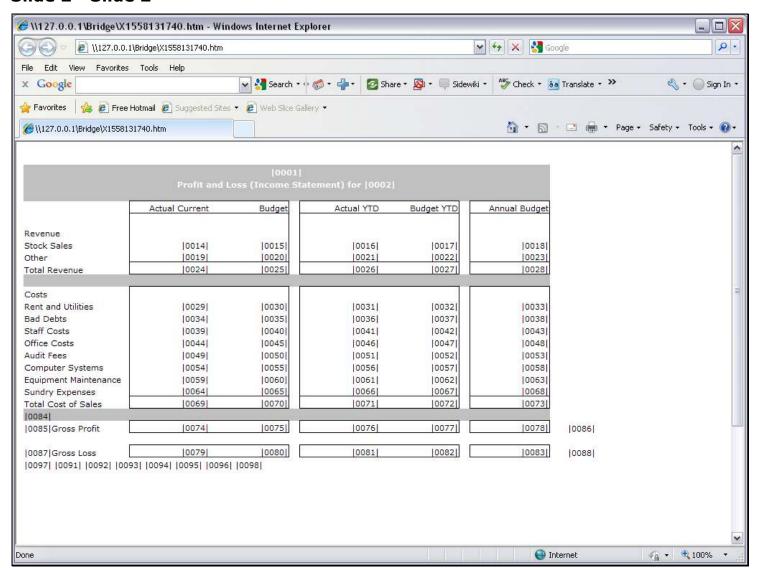

#### Slide 3 - Slide 3

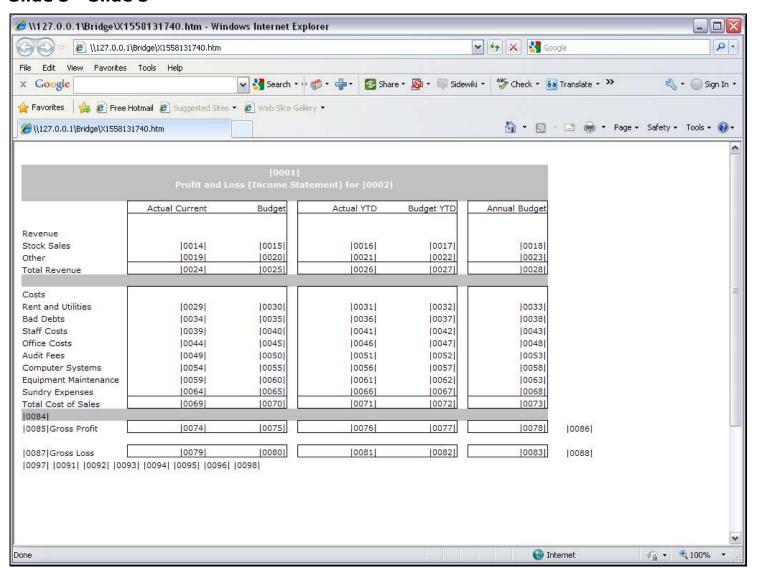

#### Slide 4 - Slide 4

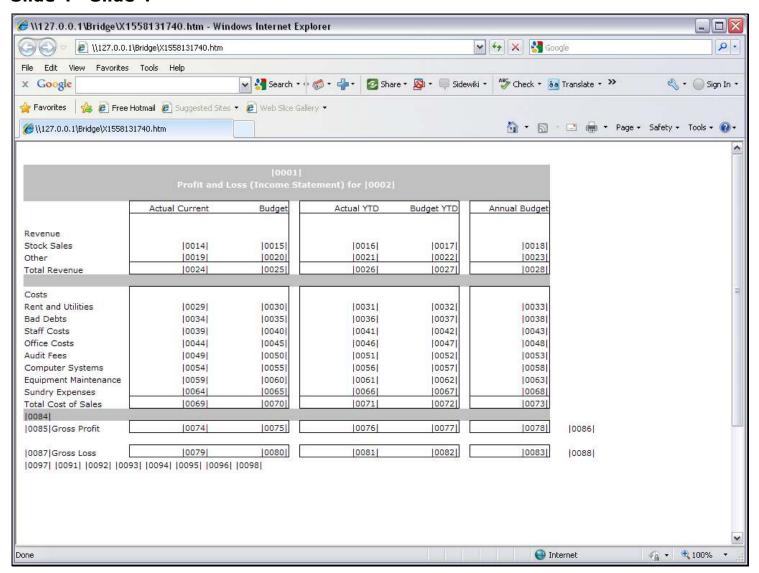

#### Slide 5 - Slide 5

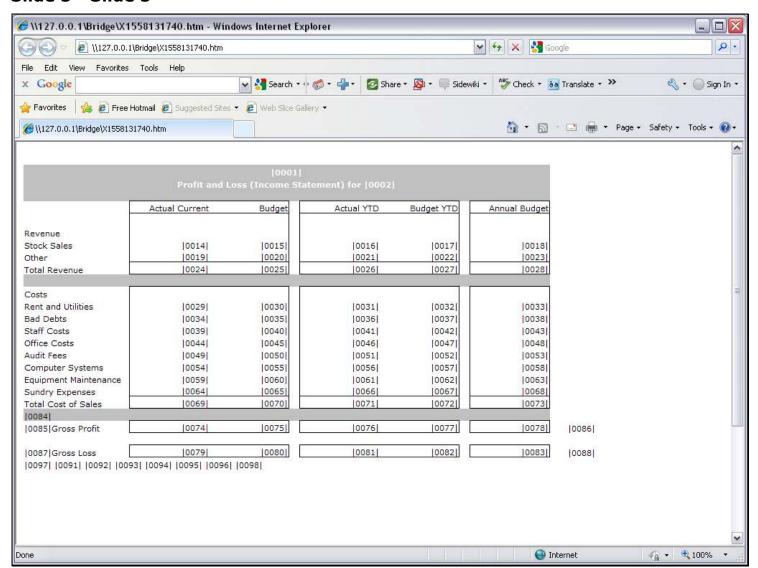

## Slide 6 - Slide 6

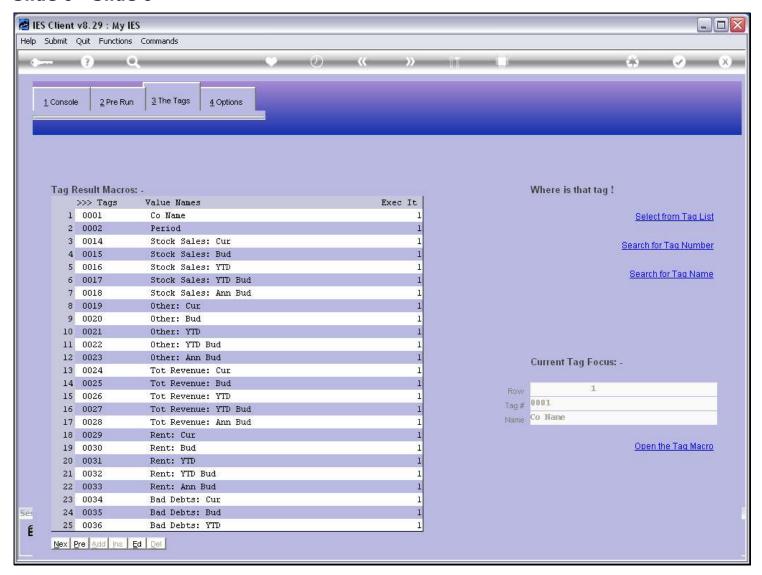

| Slide 7 - Slide 7 |  |  |  |  |
|-------------------|--|--|--|--|
|                   |  |  |  |  |
|                   |  |  |  |  |
|                   |  |  |  |  |
|                   |  |  |  |  |
|                   |  |  |  |  |
|                   |  |  |  |  |
|                   |  |  |  |  |
|                   |  |  |  |  |
|                   |  |  |  |  |
|                   |  |  |  |  |
|                   |  |  |  |  |
|                   |  |  |  |  |
|                   |  |  |  |  |
|                   |  |  |  |  |
|                   |  |  |  |  |
|                   |  |  |  |  |
|                   |  |  |  |  |
|                   |  |  |  |  |
|                   |  |  |  |  |
|                   |  |  |  |  |
|                   |  |  |  |  |
|                   |  |  |  |  |

## Slide 8 - Slide 8

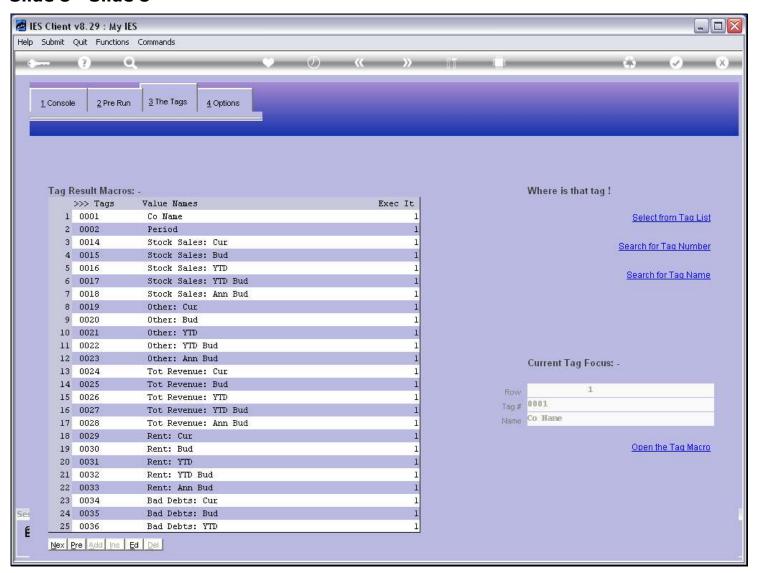

## Slide 9 - Slide 9

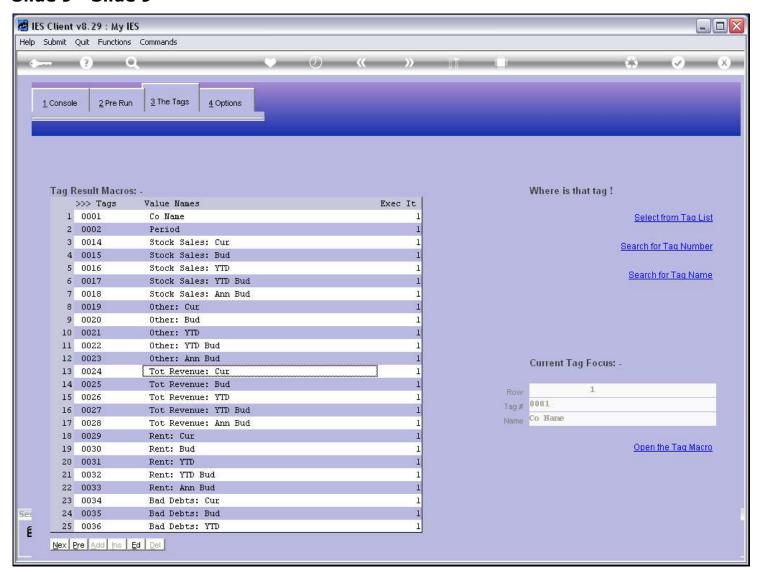

## Slide 10 - Slide 10

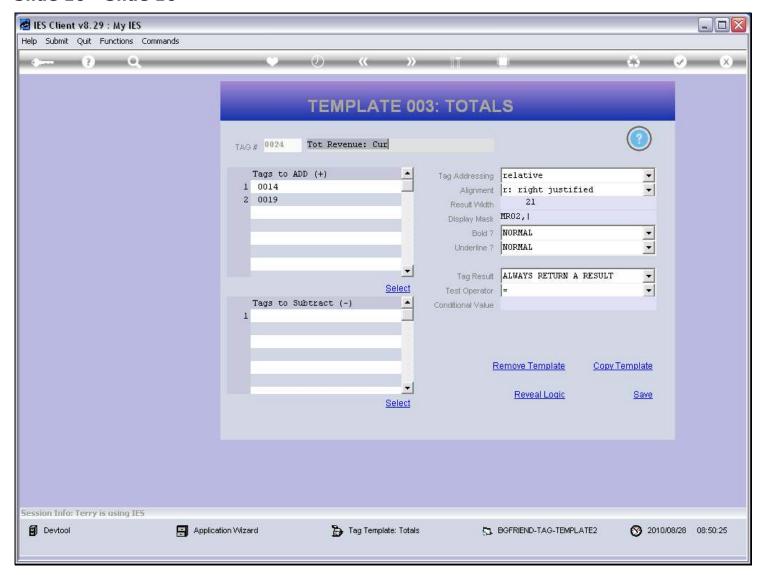

#### Slide notes

We have a Template specifically for totals from other Tags. Just select the Tags to include in the total, and select any Tags to subtract, if any.

## Slide 11 - Slide 11

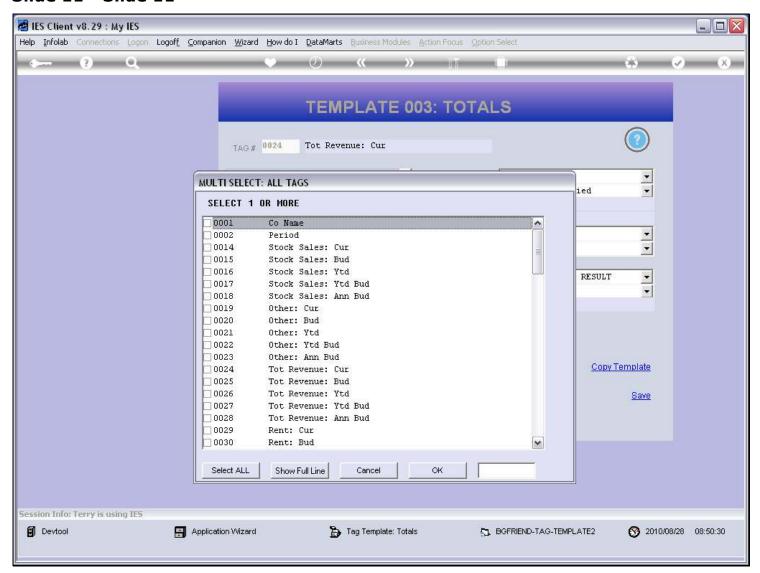

## Slide 12 - Slide 12

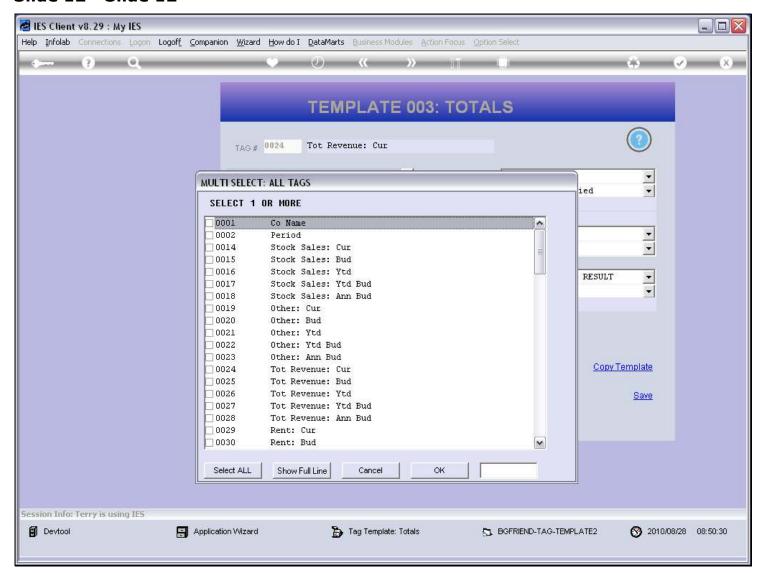

# Slide 13 - Slide 13

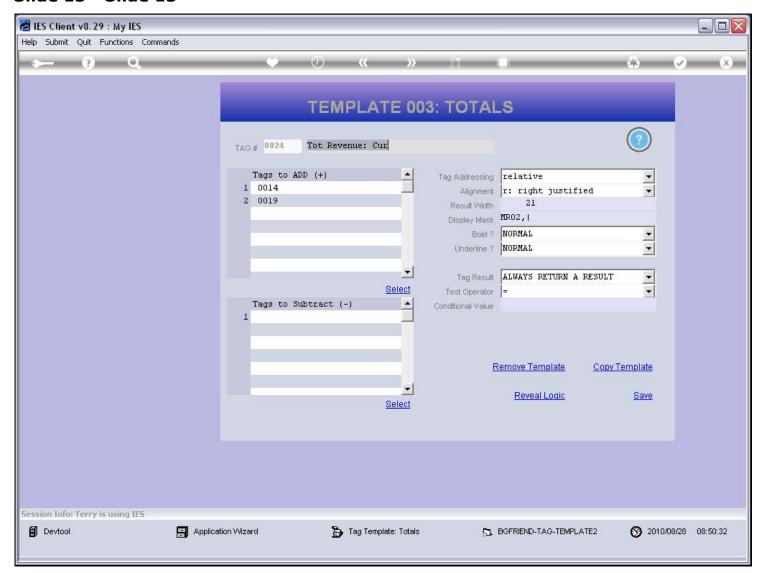

## Slide 14 - Slide 14

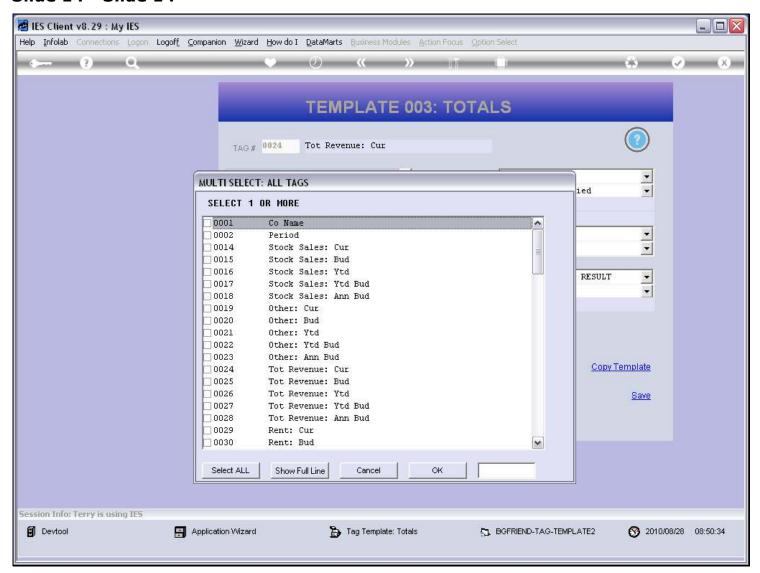

## Slide 15 - Slide 15

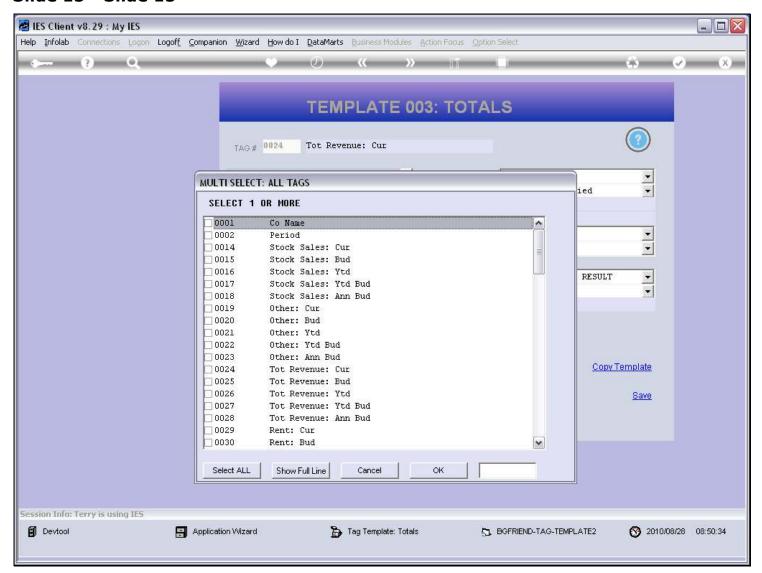

# Slide 16 - Slide 16

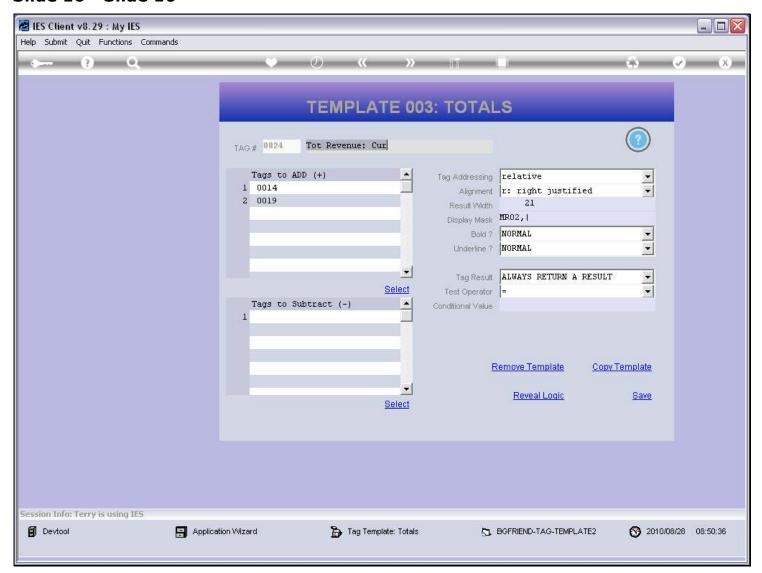

## Slide 17 - Slide 17

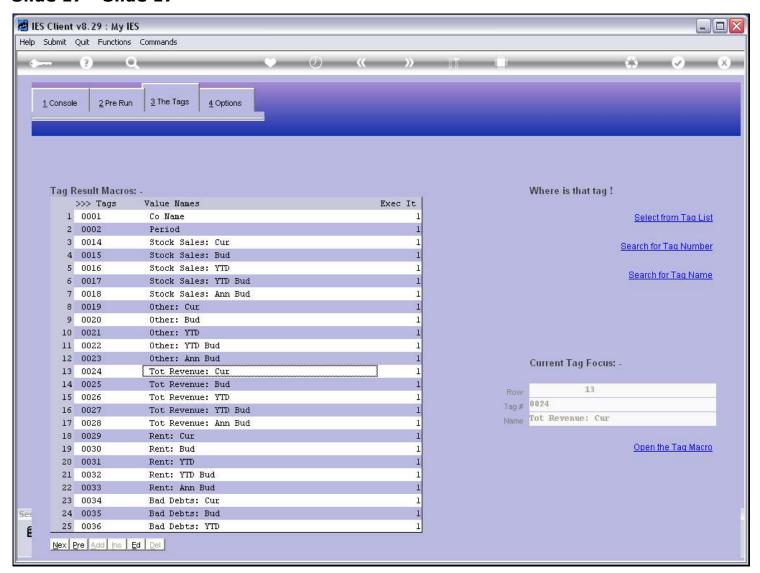

## Slide 18 - Slide 18

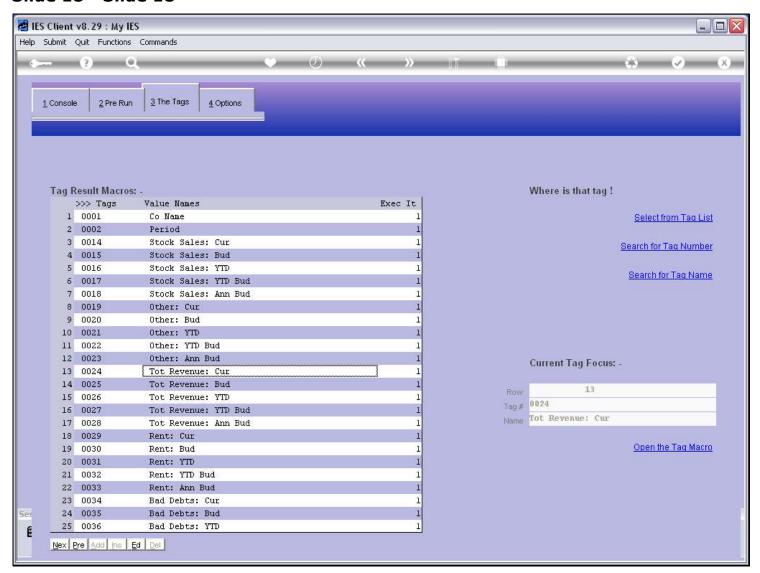